GRUPO PET ENGENHARIAS DO INSTITUTO FEDERAL DE EDUCAÇÃO, CIÊNCIA E TECNOLOGIA DA BAHIA -CAMPUS VITÓRIA DA CONQUISTA COMPLETARÁ 10 ANOS DE EXISTÊNCIA E, PARA CELEBRAR ESSA DATA IMPORTANTE, FOI PROPOSTO UM PROJETO ESPECIAL QUE INCLUI MINICURSOS, MESA REDONDA, MOMENTO CULTURAL E UMA RETROSPECTIVA DE TODOS OS ANOS DO GRUPO. A IMPORTÂNCIA DESSE PROJETO PARA A COMUNIDADE A CADÊMICA E PARA A SOCIEDADE EM GERAL É SIGNIFICATIVA, POIS OFERECE OPORTUNIDADES DE A PRENDIZADO E TROCA DE EXPERIÊNCIAS PARA OS ESTUDANTES DE ENGENHARIA, ALÉM DE PROMOVER O DESENVOLVIMENTO TECNOLÓGICO E SOCIOECONÔMICO DA REGIÃO.

## dia dia 49.014° ary -0.14° amin'ny soratra desimaly.<br>Ny faritr'ora dia GMT+1. DE MAIO 17 18 19

CRONOGRAMA DE ATIVIDADES

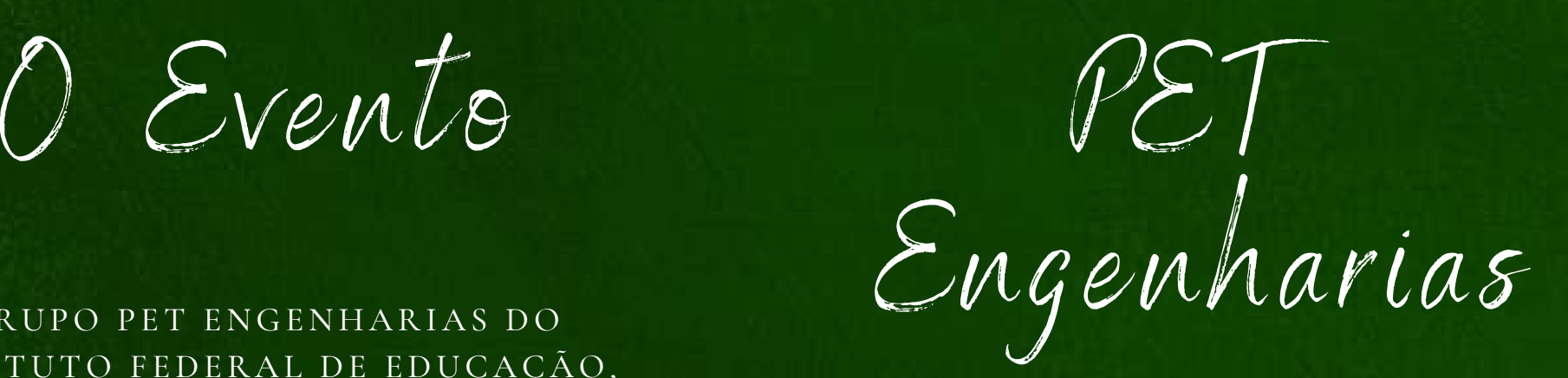

![](_page_0_Picture_3.jpeg)

O PET ENGENHARIAS ESPERA QUE VOCÊS APROVEITEM O QUE O EVENTO TEM A OFERECER E ESTAMOS ABERTOS A IDEIAS PARA OS PRÓXIMOS.

ENTREM EM CONTATO

[O]

PETENGENHARIAS CONTAMOS COM SUA PRESENÇA!!

![](_page_0_Picture_9.jpeg)

![](_page_1_Picture_390.jpeg)

![](_page_1_Picture_4.jpeg)

# SEXTA-FEIRA

![](_page_1_Picture_0.jpeg)

#### DE MAIO -Q U A R T A - F E I R A  $17$  DE MA

### $\overline{\text{18}}$  DE MAIO q u i n t a - f e i r a  $18$  de MAIO

10

17H  $\odot$  | INTERPET LOCAL: AUDITÓRIO CVT

![](_page_1_Picture_11.jpeg)

Exposição LOCAL: HALL DE ENTRADA DO CVT

#### oficina cultural (jogos teatrais) LOCAL: REFEITÓRIO DO CAMPUS

17H  $\Theta$ 

![](_page_1_Picture_6.jpeg)